Product support and user manuals Ürün desteği ve kullanım kılavuzu Produktsupport og brugermanualer Suporte técnico e manuais de utilizador Asistencia para productos y manuales del usuario Υποστήριξη προϊόντων και εγχειρίδια χρήσης Support produit et modes d'emploi Техническая поддержка и руководства пользователя Produktstøtte og brukermanualer Podpora produktů a uživatelská příručka Produktsupport och användarmanualer Supporto prodotto e manuali d'utente Produkt-Support und Bedienungsanleitung Manuais de usuário e suporte a produtos 製品サポート & ユーザーマニュアル 제품 지원 및 사용설명서 產品支援與使用者手冊 产品支持与用户手册 نيمدختسملا ةلدأو تاجتنملا معد

## www.dell.com/support/manuals

Dell Adapter DA100 USB 3.0 till HDMI, VGA, Ethernet och USB 2.0

# Snabbstartsguide

© 2014 Dell Inc. 2014-11

Printed in China.

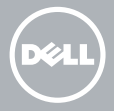

### Installera DisplayLink mjukvara

1

2

- 1. Gå till www.displaylink.com.
- 2. Klicka på Ladda Ned Drivrutiner i det övre högra hörnet på sidan.
- 3. Ladda ned och installera den senaste versionen av DisplayLink USB Grafikmjukvara för Windows.
- **OBS:** Om ett DisplayLink

Mjukvarunotifikationsmeddelande visas under installation, klicka på Fortsätt ändå och slutför installationen.

**OBS:** För bästa prestanda, ladda ned och installera de senaste drivrutinerna för din dator. Om du har en Dell dator, ladda ned drivrutinerna från dell.com/support genom att använda Servicefliken på din dator.

## Anslut adaptern till din dator.

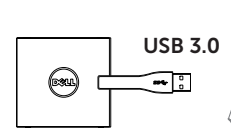

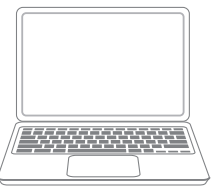

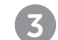

#### Anslut enheter till adaptern

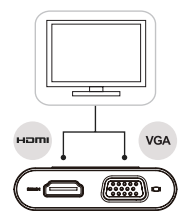

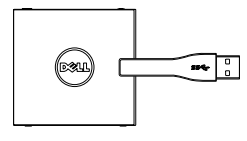

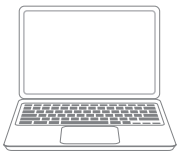

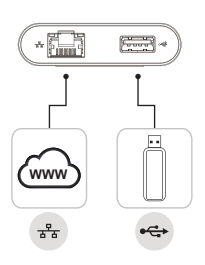